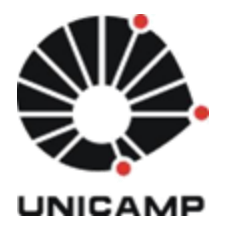

FACULDADE DE CIÊNCIAS APLICADAS

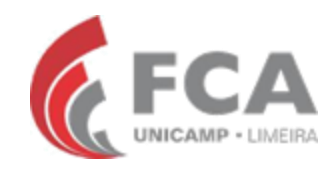

UNIVERSIDADE ESTADUAL DE CAMPINAS

ALESSANDRA SOBOLL REGANATI

# **PROGRAMAÇÃO LINEAR MISTA PARA SEQUENCIAMENTO DE PRODUÇÃO EM MÁQUINAS CONSIDERANDO CUSTOS DE ATRASO, ANTECIPAÇÃO E TRANSPORTE: MODELAGEM E APLICAÇÃO**

Limeira, SP

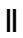

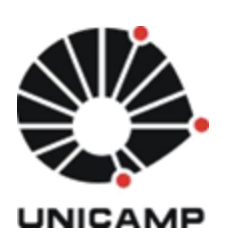

FACULDADE DE CIÊNCIAS APLICADAS

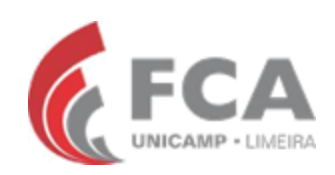

UNIVERSIDADE ESTADUAL DE CAMPINAS

ALESSANDRA SOBOLL REGANATI

# **PROGRAMAÇÃO LINEAR MISTA PARA SEQUENCIAMENTO DE PRODUÇÃO EM MÁQUINAS CONSIDERANDO CUSTOS DE ATRASO, ANTECIPAÇÃO E TRANSPORTE: MODELAGEM E APLICAÇÃO**

Trabalho de Conclusão de Curso apresentado como requisito parcial para obtenção do título de bacharel em Engenharia de Produção a Faculdade de Ciências Aplicadas da Universidade Estadual de Campinas

Orientador: Prof. Dr. Antônio Carlos Moretti

Limeira, SP

# **FICHA CATALOGRÁFICA ELABORADA PELA BIBLIOTECA** *PROF. DR. DANIEL JOSEPH HOGAN* **DA FACULDADE DE CIÊNCIAS APLICADAS**

# R261p Reganati, Alessandra Soboll Programação linear mista para sequenciamento de produção em máquinas considerando custos de atraso, antecipação e transporte: modelagem e aplicação / Alessandra Soboll Reganati. - Limeira, SP: [s.n.], 2014. 37 f. Orientador: Antônio Carlos Moretti. Monografia (Graduação) – Universidade Estadual de Campinas, Faculdade de Ciências Aplicadas 1. Sequenciamento de produção. 2. Sequenciamento de Máquinas. 3. Produção linear mista. 4. Pesquisa operacional. 5. GLPK. I. Moretti, Antônio Carlos. II. Universidade Estadual de Campinas. Faculdade de Ciências Aplicadas. III. Título.

Título em inglês: Mixed Integer Programming on machine scheduling, considering costs of anticipation, delay and transport: modelling and application.

Keywords: - Production Scheduling;

- Machine Scheduling;
- Mixed Integer Programming;
- Operations Research
- GLPK
- Linear Programming;

Titulação: Bacharel em Engenharia de Produção.

Banca Examinadora: Prof. Dr. Antônio Carlos Moretti Prof. Dr. Aníbal Tavares de Azevedo Autor: Alessandra Soboll Reganati

Título: Programação linear mista para sequenciamento de produção em máquinas considerando custos de atraso, antecipação e transporte: modelagem e aplicação.

Natureza: Trabalho de conclusão de curso em Engenharia de Produção. -

Instituição: Faculdade de Ciências Aplicadas. Universidade Estadual de Campinas.

Aprovado em: 11/07/2014

**BANCA EXAMINADORA** 

essadrol

Prof. Dr. Alessandro Lucas da Silva - Presidente Faculdade Ciências Aplicadas (FCA/ UNICAMP)

Prof. Dr. Aníbal Tavares de Azevedo - Avaliador Faculdade Ciências Aplicadas (FCA/ UNICAMP)

Esse exemplar corresponde à versão final da monografia aprovada

Prof. Dr. Antônio Carlos Moretti - Orientador Faculdade Ciências Aplicadas (FCA/ UNICAMP)

*Dedico esta monografia à minha família, Antônio Sérgio, Denise, Sérgio Fernando e Fabiana, pelo apoio incondicional, confiança demonstrada e exemplos durante toda minha graduação e vida*

REGANATI, Alessandra Soboll. Programação linear mista para sequenciamento de produção em máquinas considerando custos de atraso, antecipação e transporte: modelagem e aplicação. 2014. nºf 35. Trabalho de Conclusão de Curso Engenharia de Produção – Faculdade de Ciências Aplicadas. Universidade Estadual de Campinas. Limeira, 2014.

#### **RESUMO**

Este trabalho tem como motivação o estudo do problema de sequenciamento, programação e agendamento de tarefas de produção em diversas máquinas. Assim, a partir de parâmetros definidos como tempo de processamento, tempo de set up, fluxo de fabricação e previsão da demanda definir o melhor sequenciamento da produção para um determinado período de tempo e portfólio de produtos. Primeiramente será realizada uma revisão teórica sobre o problema em diferentes situações encontradas na bibliografia e posteriormente será desenvolvida uma modelagem em programação linear mista considerando o cenário de múltiplas máquinas, turnos de produção, custos de antecipação e atraso e custos de transporte envolvidos. Este será aplicado praticamente em uma empresa de pré-moldados de concreto e simulado através da utilização do pacote de resolução GLPK e a interface de desenvolvimento GUSEK.

**Palavras- Chave:** Sequenciamento de Produção. Sequenciamento de Máquinas. Programação Linear Mista. Pesquisa Operacional. GLPK. GUSEK.

REGANATI, Alessandra Soboll. Mixed Integer Programming on machine scheduling, considering costs of anticipation, delay and transport: modelling and application. 2014. nºp 35. Trabalho de Conclusão de Curso Engenharia de Produção – Faculdade de Ciências Aplicadas. Universidade Estadual de Campinas. Limeira, 2014.

### **ABSTRACT**

The present study deals with the problem of machine scheduling. First of all, a theoretical study in the available bibliography on single machine scheduling will be done. Variables such as processing time, set up time, manufacturing process and demand forecast will be considered in the analysis in order to define the best scheduling for a given period of time and product portfolio. In addition, a mixed integer programming will be developed considering more than one machine, production shifts and transportation costs. The model will be used in a practical situation in a company that produces precast concrete pieces using the GLPK package and the GUSEK development interface.

**Keywords:** Production Scheduling. Machine Scheduling. Linear Programming. Mixed Integer Programming. Operations Research. GLPK. GUSEK.

# **SUMÁRIO**

<span id="page-7-0"></span>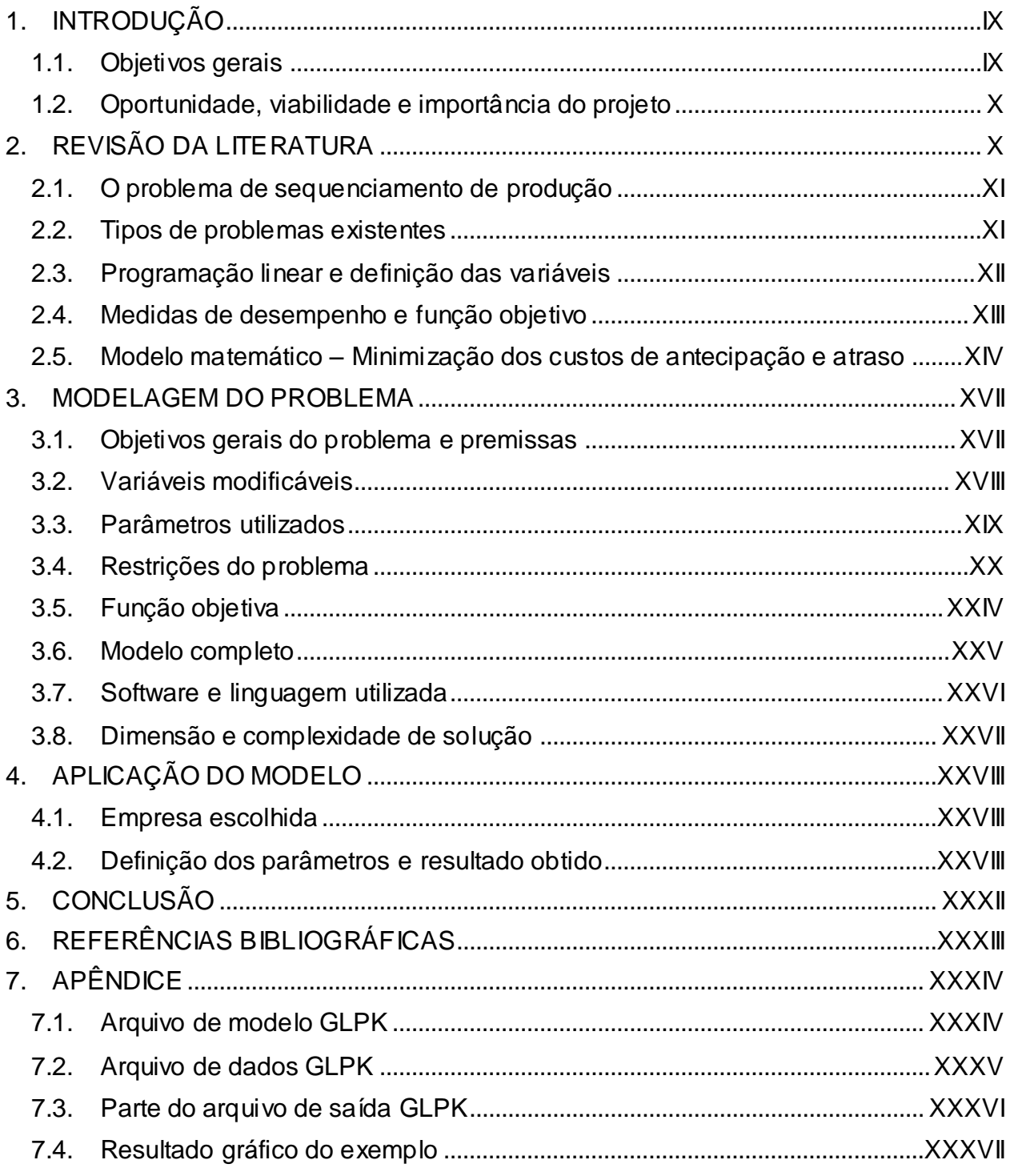

# **1. INTRODUÇÃO**

No ambiente empresarial do século XXI, caracterizado pela incerteza, desenvolvimento de novos paradigmas de gestão e alta velocidade de mudanças se torna um imperativo para as empresas desenvolver e aprimorar formas de inovação para manter sua competitividade no negócio. Segundo, Coutinho (2002), três conjuntos de fatores contribuem para o posicionamento competitivo de uma empresa, fatores sistêmicos, fatores estruturais e fatores internos a empresa. Os primeiros referem-se as condições não diretamente influenciadas pela própria empresa, como concorrência, economia e configuração da indústria, por exemplo. No entanto, o terceiro diz respeito às características diretamente controladas pela empresa, uma vez que suas decisões estratégicas e operacionais definem seu posicionamento competitivo perante os concorrentes.

A estratégia de uma empresa pode ser definida como o padrão global de decisões e ações que tem como objetivo estabelecer seu posicionamento a curto e longo prazo, sendo assim, a metodologia utilizada no processo de tomada decisões se torna parte fundamental do sucesso empresarial (SLACK, 2002). A pesquisa operacional surge com a necessidade de fundir conceitos matemáticos, estatísticos e outras técnicas quantitativas no contexto da segunda guerra. Assim, se torna presente na administração empresarial ao auxiliar e aprimorar o processo de tomada de decisão.

O presente trabalho tem como foco a utilização de conceitos de pesquisa operacional em problemas de agendamento e programação de tarefas. Este pode ser observado em situações onde existe a necessidade de alocar recursos limitados para atingir um resultado esperado, principalmente em problemas de alocação de tarefas em atividades de manufatura e serviço, onde é necessário definir a melhor forma de alocação dos recursos para entregar produtos aos seus clientes no prazo estimado e ao mesmo tempo, otimizar os recursos disponíveis.

### <span id="page-8-0"></span>**1.1. Objetivos gerais**

Os principais objetivos do presente trabalho são estudar a bibliografia existente sobre o problema de sequenciamento de produção em máquinas e possibilitar otimização do X

processo de decisão em um empresa através da aplicação prática dos conceitos e desenvolvimento de uma ferramenta específica para esta.

Os objetivos específicos deste trabalho de conclusão de curso são:

- a. Realizar um levantamento bibliográfico sobre o tema;
- b. Estudar diferentes formas de aplicação da modelagem;
- c. Desenvolver um modelo matemático para a empresa em questão;
- d. Testar e validar o modelo desenvolvido.

### <span id="page-9-0"></span>**1.2. Oportunidade, viabilidade e importância do projeto**

O desenvolvimento de métodos para determinar o melhor sequenciamento das tarefas nos equipamentos disponíveis se torna atividade necessária em qualquer empresa de manufatura. A oportunidade de combinar diversas variáveis em um modelo matemático que possibilite a otimização dos recursos da empresa com o intuito de reduzir custos e aumentar a produtividade tornam o estudo do tema relevante para o sucesso competitivo.

A execução do projeto não implica em investimentos por parte da empresa, que somente deverá contribuir com os dados necessários para criação do modelo. Este será implementado através do pacote de resolução GLPK e interface de desenvolvimento GUSEK não necessitando por parte da empresa investimentos computacionais ou treinamentos complexos para seus funcionários. Estas características tornam o projeto viável.

# <span id="page-9-1"></span>**2. REVISÃO DA LITERATURA**

A literatura existente sobre o tema é bastante ampla, uma vez que possui diversas áreas de aplicação e os ambientes produtivos apresentam uma alta variabilidade. Ainda, encontram-se na literatura diversos métodos para resolução de problemas de sequenciamento de produção, sendo estes, métodos heurísticos, algoritmos, programação linear e modelos de simulação (ALHARKAN, 1995). Para o presente trabalho, será realizada uma revisão dos principais trabalhos de pesquisa operacional

com o intuito de fornecer uma visão geral dos modelos existentes e formar a base teórica necessária para posterior aplicação prática.

## <span id="page-10-0"></span>**2.1. O problema de sequenciamento de produção**

O problema de maneira genérica consiste em definir qual a melhor sequência para realização de tarefas em determinada máquina. Sendo que os principais elementos que devem ser considerados na análise são:

- a. Recursos disponíveis;
- b. Tarefas que devem ser realizadas e suas características;
- c. Processo produtivo e ordem das tarefas;
- d. Objetivo de desempenho a ser priorizado.

O problema é popularmente representado pelo diagrama de Gantt, onde o eixo *x*  representa a linha de tempo onde podem ser observados as diferentes tarefas na sequencia definida, assim como os tempos de set up e ociosos de cada máquina.

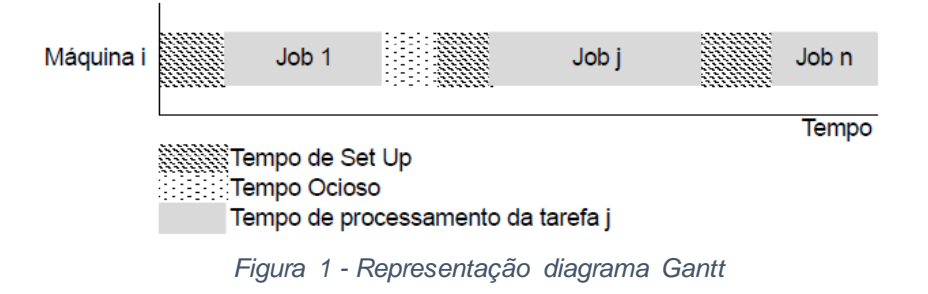

## <span id="page-10-1"></span>**2.2. Tipos de problemas existentes**

Os principais tipos de problemas de sequenciamento de produção, segundo Arenales (2006) são:

a. Sequenciamento em uma única máquina: todas as tarefas (1 a n) são processadas em uma única máquina. Sistemas onde as estações de trabalho são independentes, ou seja, tarefas não são processadas por mais de uma unidade de fabricação, também podem ser exemplificados por este modelo;

- b. Máquinas paralelas: mais de uma máquina encontra-se disponível para realizar um conjunto de tarefas, sendo que os tempos de processamento e set up podem variar de acordo com a unidade fabril;
- c. Job Shop: cada produto possui uma sequência produtiva específica, desta forma, o sistema produtivo é composto de tipos de máquinas diferentes e os produtos utilizam diferentes conjuntos e sequencia na sua fabricação;
- d. Flow Shop: pode ser caracterizado como um sistema Job Shop onde todos os produtos possuem a mesma sequência lógica de produção.

A notação α/ β/ γ pode ser utilizada para descrever os diferentes tipos de problemas (BRUCKER, 2006). Abaixo encontram-se as descrições das mais utilizadas.

α: tipo de máquina utilizada (1: uma única máquina envolvida no processo;  $P_m$ : máquinas idênticas em paralelo;  $Q_m$ : máquinas diferentes em paralelo;  $O$ : cada job é processado em uma máquina específica);

 $β$ : processo (  $pmn$ : Jobs não precisam seguir um sequencia definida e podem ser  $interrompidos; prec: Jobs a presentam precedência definida);$ 

γ: função objetivo a ser minimizada (vide seção 2.4 para detalhamento).

### <span id="page-11-0"></span>**2.3. Programação linear e definição das variáveis**

O problema de programação linear possui a seguinte estrutura geral:

Minimize or Maximize 
$$
z(x) = c_1 x_1 + c_2 x_2 + \dots + c_n x_n
$$
 (E.1)  
\nSujeito a:  
\n $a_{11}x_1 + a_{12}x_2 + \dots + a_{1n}x_n \ge b_1$  (E.2)  
\n...  
\n $a_{m1}x_1 + a_{m2}x_2 + \dots + a_{mn}x_n \ge b_m$   
\n $x_i \ge 0$ , para  $i = 1, 2, ..., n$ 

Onde um conjunto de restrições deve ser satisfeita para que o vetor seja factível e seus valores definidos com o intuito de maximizar ou minimizar determinada função objetivo.

Para o presente estudo serão utilizados os parâmetros definidos por Brucker (2006). O sistema é composto de m máquinas  $M_k$  (k = 1, ..., m) e n Jobs  $J_n$  (i = 1, ..., n), sendo assim o objetivo é definir qual Job n será alocado em cada máquina k. Ainda, o tempo de processamento pode ser definido como  $P_{ik}$  e cada job encontra-se disponível para trabalho na data  $R_i$ . O tempo de set up é representado pela variável  $S_{ik}$ . Cada job é composto por um determinado número de operações  $O_{ij}$  e estas podem ser realizadas em um conjunto de máquinas, representado pela variável  $R_{ij}$ .

Ainda são definidas a data de entrega mínima e máxima do produto como  $DC_i$  e  $DF_i$ respectivamente, no caso deste parâmetro ser único,  $D_i$  será utilizado. A data em que o job é iniciado  $\mathcal{C}_i$  e uma determinada importância atribuída a esta  $Z_i.$ 

Dependendo da modelagem e empresa estudada as variáveis podem ser definidas como inteiras e binárias, sendo que normalmente são definidas como:

$$
x_{ij} = \begin{cases} 1, se \ a \ tarefa \ i \ \acute{e} \ zsecutada \ na \ m\acute{a}quina \ j \\ 0, caso \ contrário \end{cases} \tag{E.3}
$$

#### <span id="page-12-0"></span>**2.4. Medidas de desempenho e função objetivo**

Dependendo do ambiente organizacional para o qual o modelo matemático está sendo desenvolvido devem-se adotar diferentes medidas de desempenho que se adequem aos seus objetivos estratégicos. Alharkan (1995) os classifica em três grupos, tempo de finalização das tarefas, datas de entrega e utilização do maquinário ou inventário, sendo que os exemplos mais encontrados na literatura são:

a. Tempo total para completar as tarefas:

Minimize 
$$
\sum_{i=1}^{n} C_i
$$
 (E.4)

- b. Tempo total para completar as tarefas com ponderação de importância: Minimize  $\sum_{i=1}^n C_i w_i$ *(E.5)*
- c. Makespan (tempo máximo para completar todas tarefas):

*Minimize*  $C_{MAX}$  (*E.6*)

d. Tempo total de fluxo:

Minimize  $\sum_{i=1}^{n} F_i =$  Minimize  $\sum_{i=1}^{n} (C_i - R_i)$ *(E.7)*

e. Tempo total de atrasos:

Minimize 
$$
\sum_{i=1}^{n} L_i = \text{Minimize } \sum_{i=1}^{n} (C_i - D_i)
$$
 (E.8)

f. Tempo máximo de atraso:

Minimize 
$$
L_{MAX}
$$
 (E.9)

### <span id="page-13-0"></span>**2.5. Modelo matemático – Minimização dos custos de antecipação e atraso**

Além dos exemplos citados no tópico anterior, para o presente trabalho o modelo de programação linear mista desenvolvido por Gomes (2007) será descrito. Este tem como objetivo minimizar os custos relacionados a antecipação e atraso da produção. Posteriormente, será utilizado como base para desenvolvimento da modelagem para a empresa e expectativas em questão, uma vez que se mostrou bastante completo.

Ao antecipar a produção de determinado produto a empresa deverá arcar com custos associados a manutenção de estoque, antecipação do capital necessário, mobilização de capital de giro e aumento do risco relacionado a imprevisibilidade da demanda (SLACK, 2002). Estes serão representados no modelo pelo parâmetro  $VK_i$ . De maneira análoga, o custo relacionado ao atraso será representado por  $V\!L_i$ , e é associado as implicações perante o cliente do não cumprimento do prazo de entrega previamente estabelecido.

Assume como premissas:

- a. A máquina permanece sempre disponível durante o período;
- b. Cada tarefa é processada individualmente;
- c. O tempo de processamento independe de tarefas anteriores e é suficientemente preciso;
- d. Informações de prazo de entrega e disponibilidade para início são conhecidas.

XIV

Em uma situação onde existem n Jobs e uma única máquina,  $P_i$  é o tempo de processamento e a  $C_i$  a data de início do processamento do Job i. Ainda, o tempo de set up depende da ordem em que as tarefas são realizadas na máquina e é definido por  $S_{ij}$ , sendo o tempo de preparação da máquina necessário para processar j depois de i.

Para garantir que os tarefas não sejam alocadas de maneira simultânea na máquina, define-se o par de equações abaixo, que define que a tarefa a ser alocada depois não deve iniciar antes da tarefa inicial ser completada (tempo de início, tempo processamento e tempo set up).

$$
C_j \ge C_i + P_i + S_{ij} \quad (\forall i = 0, 1, ..., n, \ \forall j = 1, 2, ..., n + 1, \ i \ne j)
$$
 (E.10)

$$
C_i \ge C_j + P_j + S_{ji} \quad (\forall i = 0, 1, ..., n, \ \forall j = 1, 2, ..., n + 1, \ i \ne j)
$$
 (E.11)

Para eliminar a disjunção entre as equações (E.10) e (E.11), a variável binária  $y_{ij}$  é introduzida e a equação *(E.13)* escrita. Sendo que M é um valor muito alto.

$$
y_{ij} = \begin{cases} 1, se \ a \ tarefa \ i \ \epsilon \ esecutada \ na \ máquina \ j \\ 0, caso \ contrário \end{cases} \tag{E.12}
$$

$$
C_j - C_i - y_{ij}(M + S_{ij}) \ge P_j - M \tag{E.13}
$$

Ainda, é necessário garantir que as tarefas não sejam alocadas simultaneamente e que somente uma tarefa seja alocada depois da outra. Definem-se então as equações:

$$
\sum_{i=0, i \neq j}^{n} y_{ij} = 1 \quad (\forall j = 1, 2, \dots, n+1)
$$
\n(E.14)

$$
\sum_{j=1, i \neq j}^{n+1} y_{ij} = 1 \quad (\forall i = 0, 1, ..., n)
$$
\n(E.15)

As variáveis que determinam o tempo de atraso  $L_i$  e de antecipação  $K_i$ , podem ser definidas segundo a equação abaixo. Sendo que a soma da data de início, tempo de processamento e tempo de antecipação da tarefa deve ser maior ou igual a data mínima de entrega do produto. De maneira análoga, a equação *(E.17)* é definida.

$$
C_i + P_i + K_i \ge DI_i \quad (\forall i = 0, 1, ..., n)
$$
\n(E.16)

$$
C_i + P_i - L_i \ge DF_i \quad (\forall i = 0, 1, ..., n)
$$
\n(E.17)

XVI  

$$
K_i \geq 0
$$
 (E.18)

$$
L_i \ge 0 \tag{E.19}
$$

Finalmente, os custos totais de atraso e antecipação podem ser calculados da seguinte maneira:

$$
\sum_{i=1}^{n} (VK_i K_i) \tag{E.20}
$$

$$
\sum_{i=1}^{n} (VL_i L_i) \tag{E.21}
$$

Das equações *(E.20)* e *(E.21)* pode-se concluir que a função objetiva é:

$$
Minimize \sum_{i=1}^{n} (VK_i K_i + VL_i L_i)
$$
\n
$$
(E.22)
$$

Desta forma, o modelo completo pode ser escrito como:

$$
Minimize \sum_{i=1}^{n} (VK_i K_i + VL_i L_i)
$$
\n
$$
(E.22)
$$

Sujeito a:

$$
C_j - C_i - y_{ij}(M + S_{ij}) \ge P_j - M \quad (\forall i = 0, 1, ..., n, \ \forall j = 1, 2, ..., n + 1, \ i \ne j) \ (E.13)
$$

$$
\sum_{i=0, i \neq j}^{n} y_{ij} = 1 \quad (\forall j = 1, 2, ..., n+1)
$$
\n(E.14)

$$
\sum_{j=1, i \neq j}^{n+1} y_{ij} = 1 \quad (\forall i = 0, 1, ..., n)
$$
\n(E.15)

$$
C_i + P_i + K_i \ge DI_i \quad (\forall i = 0, 1, ..., n)
$$
\n(E.16)

$$
C_i + P_i - L_i \ge DF_i \quad (\forall i = 0, 1, ..., n)
$$
\n(E.17)

$$
K_i \ge 0, \ L_i \ge 0, \ I_i \ge 0 \quad (\forall i = 0, 1, ..., n)
$$
\n(E.23)

$$
y_{ij} \in \{0,1\} \quad (\forall i = 0,1,\dots,n, \ \forall j = 1,2,\dots,n+1)
$$
 (E.24)

# <span id="page-16-0"></span>**3. MODELAGEM DO PROBLEMA**

Após ter sido realizada a revisão bibliográfica sobre o assunto os conceitos serão aplicados em uma situação real, onde será desenvolvido um modelo matemático para a empresa escolhida. Para tal pretende-se modificar e incrementar o modelo matemático descrito no item 2.5 para uma situação com mais de uma máquina e com tempos de processamento diferentes. Os dados serão coletados na empresa e o modelo será construído levando em consideração outras características que possam ser julgadas relevantes no estudo. Posteriormente, será desenvolvida uma ferramenta utilizando o pacote de resolução GLPK e interface de resolução GUSEK. Esta deverá ter uma interface agradável e simples, de forma que permita ao gerente de produção inserir os dados de produção e visualizar o resultado desejado.

O problema foi escrito de uma maneira genérica, sendo que sua dimensão varia de acordo:

- a. Número de máquinas (MAQ);
- b. Número de Jobs ou pedidos (n).

## <span id="page-16-1"></span>**3.1. Objetivos gerais do problema e premissas**

A modelagem em programação linear mista atende ao problema de sequenciamento de produção com os seguintes objetivos e peculiaridades:

- a. Mais de uma máquina, sendo que estas são diferentes;
- b. Localidades distintas, assumir que as máquinas podem estar em unidades distintas de produção, ou seja, custos de transporte devem ser considerados;
- c. Cada máquina consegue produzir uma gama de produtos diferente, ou seja, uma determinada máquina pode não ter a capacidade de produzir determinado produto;
- d. Tempo disponível para fabricação não é contínuo, ou seja, existe a necessidade de considerar turnos de produção;
- e. Dias de produção para fabricação não é contínuo, ou seja, existe a necessidade de considerar finais de semana e dias úteis;

As seguintes premissas foram adotadas:

XVIII

- a. A máquina permanece sempre disponível durante o período;
- b. Cada tarefa é processada individualmente;
- c. O tempo de processamento independe de tarefas anteriores e é suficientemente preciso;
- d. O tempo de set up depende das tarefas anteriores e é suficientemente preciso;
- e. Informações de prazo de entrega e disponibilidade para início são conhecidas;
- f. Durante os turnos de produção a produtividade da máquina permanece inalterada;
- g. Os custos de antecipação e atraso são conhecidos e definidos pela empresa;
- h. Os custos de transporte são conhecidos e definidos pela empresa.

#### <span id="page-17-0"></span>**3.2. Variáveis modificáveis**

Abaixo definem-se as variáveis modificáveis da modelagem. Estas referem-se as variáveis às quais serão atribuídos valores de acordo com a solução do problema, ou seja, serão definidos de acordo com as características da função objetiva.

a. 
$$
y_{ijk} = \begin{cases} 1, se \ o \ job \ i \ for \ alocado \ antes \ do \ job \ j \ na \ máquina \ k \\ 0, caso \ contrário \end{cases}
$$
 (E.25)

$$
\forall i = 0, 1, ..., n; \quad \forall j = 1, 2, ..., n + 1; \quad \forall k = 1, 2, ..., MAQ
$$
 (E.26)

b. 
$$
x_{ik} = \begin{cases} 1, se \ o \ job \ i \ for \ alocado na máquina \ k \\ 0, caso \ contrário \end{cases}
$$
 (E.27)

$$
\forall i = 0, 1, ..., n; \quad \forall k = 1, 2, ..., MAQ
$$
 (E.28)

c.  $C_{ik}$  = horário de início da produção do job i na máquina k

$$
\forall i = 0, 1, ..., n + 1; \quad \forall k = 1, 2, ..., MAQ
$$
 (E.29)

- d.  $L_{ik}$  = horas de atraso do job i na máquina k em relação a data de entrega  $\forall i = 1, 2, ..., n; \forall k = 1, 2, ..., MAQ$  (E.30)
- e.  $K_{ik}$  = horas de antecipação do job i na máq.k em relação a data de entrega

$$
\forall i = 1, 2, ..., n; \quad \forall k = 1, 2, ..., MAQ \tag{E.30}
$$

f. 
$$
w_{ik} = dia no qual o produto i na máquina k será produzido
$$

$$
\forall i = 1, 2, ..., n; \quad \forall k = 1, 2, ..., MAQ
$$
 (E.30)

$$
w_{ik} \in Z \tag{E.31}
$$

g.  $z_{ik}$  = semana no qual o produto i na máquina k será produzido

$$
\forall i = 1, 2, ..., n; \quad \forall k = 1, 2, ..., MAQ
$$
 (E.30)

$$
z_{ik} \in Z \tag{E.32}
$$

#### <span id="page-18-0"></span>**3.3. Parâmetros utilizados**

Os parâmetros são os dados de entrada para a resolução do problema, ou seja, deverão ser atualizados sempre que existir a necessidade de geração de uma nova solução. É importante ressaltar que cada Job refere-se a 1 produto do pedido de cliente e que este pode ser dividido em mais de uma tarefa, dependendo da dimensão da entrega.

- a.  $MAQ = n$ úmero de máquinas
- b.  $n =$  número de pedidos de clientes
- c.  $M =$  número suficientemente grande
- $d.$   $TI = hor$ ário de início do turno de produção
- e.  $TF = horário de término do turno de produção$

f. 
$$
p_{ik} = tempo de processamente em horas do job i na máquina k
$$

$$
\forall i = 0, 1, ..., n; \quad \forall k = 1, 2, ..., MAQ \tag{E.28}
$$

g.  $T_{ik}$  = custo de transporte do job i se produzido na máquina k

$$
\forall i = 1, 2, ..., n; \quad \forall k = 1, 2, ..., MAQ
$$
 (E.30)

h. 
$$
R_{ik} = \begin{cases} 1, se job i pode ser produzido na máquina k \\ 0, caso contrário \end{cases}
$$
 (E.33)

$$
\forall i = 1, 2, ..., n; \quad \forall k = 1, 2, ..., MAQ \tag{E.30}
$$

- i.  $DC_i = data\ prevista\ minima\ de\ entrega\ do\ job\ i$  $\forall i = 1, 2, ..., n$  (E.34)
- j.  $DF_i = data$  prevista máxima de entrega do job i

$$
\forall i = 1, 2, \dots, n \tag{E.34}
$$

- k.  $VK_i =$  valor da penalização por antecipação da entrega do job i  $\forall i = 1, 2, ..., n$  (E.34)
- l.  $VL_i =$  valor da penalização por atraso da entrega do job i  $\forall i = 1, 2, ..., n$  (E.34)
- m.  $S_{ijk}$  = tempo de set up se job i é produzido antes do job j na máquina k

$$
\forall i = 0, 1, ..., n; \quad \forall j = 1, 2, ..., n + 1; \quad \forall k = 1, 2, ..., MAQ
$$
 (E.26)

#### <span id="page-19-0"></span>**3.4. Restrições do problema**

Após terem sido definidas as variáveis e parâmetros do problema, as restrições explicadas abaixo garantem que as características e expetativas da empresa serão garantidas.

Restrição 1: Garantir que dois Jobs não serão produzidos simultaneamente em determinada máquina

Para garantir que duas tarefas não sejam alocadas de maneira simultânea a 1 mesma máquina, se define o par de inequações abaixo. Elas garantem que o segundo Job somente iniciará em um período que seja maior do que a data de início do Job anterior, seu tempo de processamento e set up relacionado.

$$
C_{jk} - C_{ik} - S_{ijk} \ge p_{ik} \tag{E.35}
$$

$$
C_{ik} - C_{jk} - S_{jik} \ge p_{jk} \tag{E.36}
$$

A introdução da variável binária  $y_{ijk}$  combinada com a utilização de um valor suficientemente grande, representado por *M*, indica que quando determinado Job *i* será iniciado antes do Job *j* em determinada máquina (variável  $y_{ijk}$  recebe o valor 1), a equação definida deve ser respeitada, caso contrário é anulada. Assim, independente da solução, se torna sempre verdadeira. A composição das equações *(E.35)* e *(E.36)* resulta:

$$
C_{jk} - C_{ik} - y_{ijk}(M + S_{ijk}) \ge p_{ik} - M
$$
 (E.37)

$$
\forall i = 0, 1, ..., n; \quad \forall j = 1, 2, ..., n + 1; \quad \forall k = 1, 2, ..., MAQ
$$
 (E.26)

# Restrição 2: Garantir que determinado Job será obrigatoriamente alocado a uma e somente uma máquina

Para garantir que determinada tarefa seja alocada a uma máquina, a soma de todas as variáveis que definem se o Job *i* foi alocado a máquina *k*, deve ser igual a 1. Assim, escreve-se a restrição *(E.38)*:

$$
\sum_{i=1}^{n} x_{ik} = 1 \tag{E.38}
$$

$$
\forall i = 1, 2, ..., n; \ \forall k = 1, 2, ..., MAQ
$$
 (E.30)

#### Restrição 3: Garantir que uma e somente uma tarefa seja alocada após outra

De maneira análoga a descrita na seção 3.3, é necessário garantir que somente uma tarefa seja alocada depois da outra. No caso de múltiplas máquinas, a somatória da variável  $y_{ijk}$  somente deverá ser igual a 1 no caso da tarefa ter sido alocada para a máquina em questão. Para isto, conta-se com a ajuda de  $x_{ik}$  nas equações abaixo. Para isto, é necessário criar restrições que variem o Job anterior *i* e fixem *j* e vice versa.

Ainda, no caso dos Jobs auxiliares 0 e n+1, obriga-se a alocação dos mesmos para todas as máquinas sempre no início e no final do ciclo de produção, equações *(E.40)* e *(E.42)*  respectivamente. Assim, é possível garantir sequência na alocação das tarefas estudadas.

Ao variar *i*:

$$
\sum_{i=0}^{n} y_{ijk} - y_{jjk} = x_{jk} \qquad \forall j = 1, 2, ..., n; \quad \forall k = 1, 2, ..., MAQ \qquad (E.39)
$$

$$
\sum_{i=0}^{n} y_{ijk} = 1 \qquad j = n + 1; \quad \forall k = 1, 2, ..., MAQ \qquad (E.40)
$$

Ao variar *j*:

$$
\sum_{j=1}^{n+1} y_{ijk} - y_{iik} = x_{ik} \qquad \forall i = 1, 2, ..., n; \forall k = 1, 2, ..., MAQ \qquad (E.41)
$$

$$
\sum_{j=1}^{n+1} y_{ijk} = 1 \qquad i = 0; \quad \forall k = 1, 2, ..., MAQ \qquad (E.42)
$$

Restrição 4: Correlação entre  $y_{ijk}$  e  $x_{jk}$  (A existência de uma relação de ordem entre Jobs implica na alocação destes a máquina relativa e vice versa)

Deve-se também sempre garantir que todas as vezes que determinado Job *i* for alocado a uma máquina  $k$ , sua ordem de produção também precisa definida pela variável  $y_{iik}$ , determinando a tarefa que será produzida antes e depois do Job em questão. A restrição abaixo correlaciona as duas variáveis binárias ao garantir que se a variável  $y_{iik}$  está definida como 1, obrigatoriamente ambos os Jobs devem ser alocados a esta e somente esta máquina. Ainda, ao dividir o lado direito da equação por 2, garante-se que determinado Job não pode estar simultaneamente antes e depois de outro.

$$
y_{ijk} + y_{jik} \le (x_{ik} + x_{jk})/2
$$
 (E.43)

$$
\forall i = 0, 1, ..., n; \quad \forall j = 1, 2, ..., n + 1; \quad \forall k = 1, 2, ..., MAQ
$$
 (E.26)

#### Restrição 5: Cálculo do tempo de antecipação

Para definir o custo de antecipação da alocação realizada, é necessário calcular a diferença entre a data de entrega realizada e prevista pelo cliente. Neste caso, somente se torna necessário calcular valor de  $K_{ik}$  nos casos onde determinado Job for alocado a determinada máquina, ou seja, utiliza-se da variável  $x_{ik}$ e do valor *M*. No caso contrário, quando a variável  $K_{ik}$  receberá o valor nulo, uma vez que o segundo a função objetiva este valor deve ser minimizado.

$$
C_{ik} + p_{ik} + K_{ik} - M * x_{ik} \ge DC_i - M
$$
 (E.44)

$$
\forall i = 1, 2, ..., n; \ \forall k = 1, 2, ..., MAQ
$$
 (E.30)

#### Restrição 6: Cálculo do tempo de atraso

De maneira análoga o tempo de atraso pode ser determinado conforme:

$$
C_{ik} + p_{ik} - L_{ik} + M * x_{ik} \ge DF_i + M \tag{E.45}
$$

XXIII

$$
\forall i = 1, 2, ..., n; \ \forall k = 1, 2, ..., MAQ
$$
 (E.30)

Restrição 7: Garantir que os Jobs iniciem e sejam finalizados durante os turnos de produção

No problema original identificou-se a necessidade de não tratar o tempo de planejamento da produção como contínuo, ou seja, deve-se considerar os turnos de produção. Assim, foi preciso dividir a linearização do tempo em períodos de dias, ou seja, espaços de tempo de 24 horas. O que foi possível ao multiplicar uma variável inteira  $w_{ik}$  por 24, sendo que o horário de início de produção do Job deve ser maior do que  $TI$  (início do turno) e horário de término do Job deve ser maior do que  $TF$  (final do turno).

$$
C_{ik} \geq TI + (24 \times w_{ik}) \tag{E.46}
$$

$$
C_{ik} + p_{ik} \le TF + (24 * w_{ik})
$$
 (E.47)

$$
\forall i = 1, 2, ..., n; \ \forall k = 1, 2, ..., MAQ
$$
 (E.30)

### Restrição 8: Garantir que o planejamento de produção somente ocorra em dias úteis

Seguindo o mesmo raciocínio exposto no tópico anterior, as equações abaixo garantem que somente será programado a produção em dias úteis, ou seja, de segunda-feira a sexta-feira. No caso, considerando que o problema de pesquisa operacional terá sua solução gerada todas as segundas-feiras, o dia número 0 representa segunda-feira e o dia número 4 sexta-feira. Esta realidade pode ser alterada de acordo com a necessidade de utilização da modelagem.

$$
w_{ik} \geq 0 + (7 * z_{ik}) \tag{E.48}
$$

$$
w_{ik} \leq 4 + (7 * z_{ik}) \tag{E.49}
$$

$$
\forall i = 1, 2, ..., n; \ \forall k = 1, 2, ..., MAQ
$$
 (E.30)

É importante notar que com a introdução desta variável é possível restringir o planejamento em dias específicos, como feriados por exemplo.

XXIV

#### Restrição 9: Determinar quais máquinas são capazes de produzir determinado Job

Na situação de determinada máquina não ter a capacidade de processar uma tarefa, pode-se restringir sua alocação ao garantir que à variável  $x_{ik}$  somente será atribuído o valor 1 se for possível produzir, condição representada pela atribuição do valor 1 ao parâmetro binário  $R_{ik}$ .

$$
x_{ik} \le R_{ik} \tag{E.50}
$$

$$
\forall i = 1, 2, ..., n; \ \forall k = 1, 2, ..., MAQ
$$
 (E.30)

### <span id="page-23-0"></span>**3.5. Função objetiva**

O problema exposto tem como objetivo encontrar a solução ótima de programação da produção de forma a minimizar os custos. Estes, podem ser divididos em:

a. Custos relacionados a entrega do produto

Ao multiplicar as horas de atraso em relação a data prevista máxima de entrega pelo cliente pela penalização para cada tarefa, obtém-se o custo relacionado ao atraso:

$$
\sum_{k=1}^{MAQ} \sum_{i=1}^{n} V L_i * L_{ik}
$$
\n(E.51)

Da mesma forma calcula-se o custo relacionado a antecipação da produção:

$$
\sum_{k=1}^{MAQ} \sum_{i=1}^{n} VK_i * K_{ik}
$$
\n(E.52)

### b. Custos relacionados ao transporte

No momento em que determinada tarefa é alocada a uma máquina, se torna necessário somar o custo de transporte desta combinação. Assim, utiliza-se a variável binária  $x_{ik}$ multiplicada pelo dado de entrada que define o custo de transporte:

$$
\sum_{k=1}^{MAQ} \sum_{i=1}^{n} T_{ik} \cdot x_{ik} \tag{E.53}
$$

Ao juntar as equações *(E.51)*, *(E.52)* e *(E.53)* temos a função objetiva completa:

XXV

Minimize Custo = 
$$
\sum_{k=1}^{MAQ} \sum_{i=1}^{n} V L_i * L_{ik} + \sum_{k=1}^{MAQ} \sum_{i=1}^{n} V K_i * K_{ik} + \sum_{k=1}^{MAQ} \sum_{i=1}^{n} T_{ik} * x_{ik}
$$

## <span id="page-24-0"></span>**3.6. Modelo completo**

Minimize Custo = 
$$
\sum_{k=1}^{MAQ} \sum_{i=1}^{n} V L_i * L_{ik} + \sum_{k=1}^{MAQ} \sum_{i=1}^{n} V K_i * K_{ik} + \sum_{k=1}^{MAQ} \sum_{i=1}^{n} T_{ik} * x_{ik}
$$

Sujeito a:

$$
C_{jk} - C_{ik} - y_{ijk}(M + S_{ijk}) \ge p_{ik} - M
$$
 (E.37)

$$
\forall i = 0, 1, ..., n; \quad \forall j = 1, 2, ..., n + 1; \quad \forall k = 1, 2, ..., MAQ
$$
 (E.26)

$$
\sum_{i=1}^{n} x_{ik} = 1 \qquad \forall i = 1, 2, ..., n; \quad \forall k = 1, 2, ..., MAQ \qquad (E.38; E.30)
$$

 $\sum_{i=0}^{n} y_{ijk} - y_{jjk} = x_{jk}$   $\forall j = 1,2,...,n; \forall k = 1,2,...,MAQ$  (E.39)

$$
\sum_{i=0}^{n} y_{ijk} = 1 \qquad j = n+1; \quad \forall k = 1, 2, ..., MAQ \qquad (E.40)
$$

$$
\sum_{j=1}^{n+1} y_{ijk} - y_{iik} = x_{ik} \qquad \forall i = 1, 2, ..., n; \quad \forall k = 1, 2, ..., MAQ \qquad (E.41)
$$

$$
\sum_{j=1}^{n+1} y_{ijk} = 1 \qquad \qquad i = 0; \quad \forall k = 1, 2, ..., MAQ \qquad (E.42)
$$

$$
y_{ijk} + y_{jik} \le \frac{x_{ik} + x_{jk}}{2} \quad \forall i = 0, 1, ..., n; \forall j = 1, 2, ..., n + 1; \forall k = 1, 2, ..., MAQ \quad (E.43; E.26)
$$

$$
C_{ik} + p_{ik} + K_{ik} - M * x_{ik} \ge DC_i - M \quad \forall i = 1, 2, ..., n; \quad \forall k = 1, 2, ..., MAQ \qquad (E.44; E.30)
$$

$$
C_{ik} + p_{ik} - L_{ik} + M * x_{ik} \ge DF_i + M \quad \forall i = 1, 2, ..., n; \quad \forall k = 1, 2, ..., MAQ \quad (E.45; E, 30)
$$

$$
C_{ik} \geq TI + (24 * w_{ik}) \quad \forall i = 1, 2, ..., n; \quad \forall k = 1, 2, ..., MAQ \quad (E.46; E.30)
$$

$$
C_{ik} + p_{ik} \le TF + (24 * w_{ik}) \quad \forall i = 1, 2, ..., n; \quad \forall k = 1, 2, ..., MAQ \quad (E.47; E.30)
$$

$$
w_{ik} \geq 0 + (7 * z_{ik}) \quad \forall i = 1, 2, ..., n; \quad \forall k = 1, 2, ..., MAQ \quad (E.48; E.30)
$$

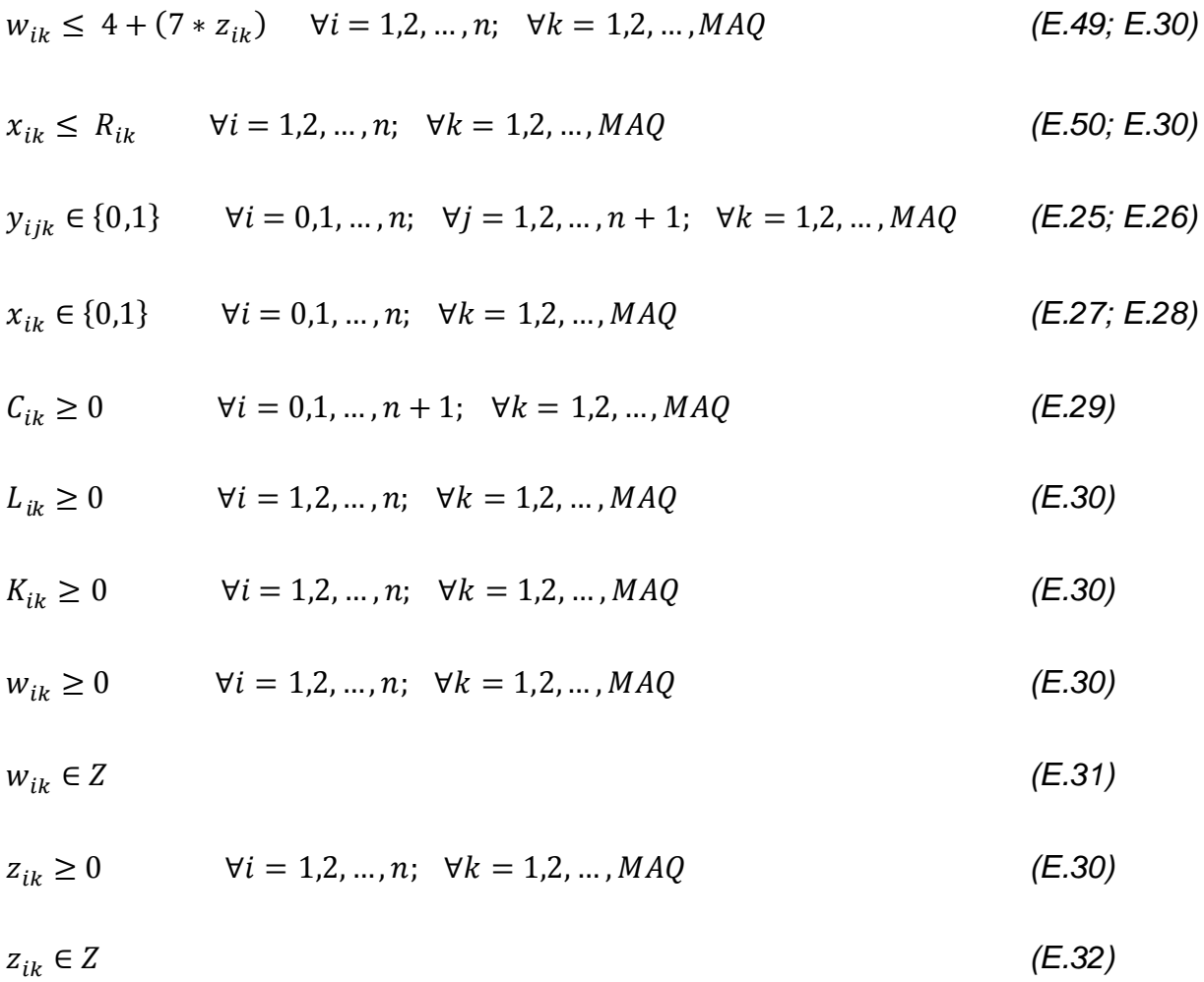

#### <span id="page-25-0"></span>**3.7. Software e linguagem utilizada**

Para a aplicação do modelo descrito na seção anterior foi necessário a escolha de um software que apresentasse versatilidade na aplicação, uma linguagem de programação relativamente fácil e performance de solução compatível com a complexidade do problema.

O GLPK foi escolhido como pacote de resolução de problemas de programação linear mista. Este utiliza como linguagem de programação um subconjunto de AMPL e combina diferentes métodos para resolução de problemas, como por exemplo simplex e branch and cut. Ainda, para facilitar a aplicação do modelo foi utilizado o GUSEK como interface de desenvolvimento.

O pacote utiliza como fonte de dados arquivos criados no bloco de notas com duas extensões diferentes. O primeiro, chamado de arquivo de modelo tem a extensão .mod e possui todas as informações de restrições, função objetivo, declaração de parâmetros e variáveis modificáveis. O segundo, fornece todos os dados de entrada do problema, ou seja, a declaração dos parâmetros e possui a extensão de .dat. Exemplos de ambos podem ser encontrados nos apêndices.

### <span id="page-26-0"></span>**3.8. Dimensão e complexidade de solução**

A complexidade da solução da modelagem matemática varia de acordo com o número de variáveis modificáveis e restrições. Sendo assim, sua dimensão será definida pelo número de máquinas (k) e de Jobs (n), e podem ser mensurada de acordo com as equações abaixo.

número variáveis modificáveis = 
$$
(n^2 + 8n + 3) * k
$$
 (E.54)

número de restrições = 
$$
(2n^2 + 11n + 3) * k + n
$$
 (E.55)

Pode-se inferir que a complexidade e consequentemente o tempo de resolução e a memória utilizada para encontrar a solução ótima variará de maneira quadrática em relação as tarefas e linear com as máquinas. A tabela abaixo traz alguns exemplos.

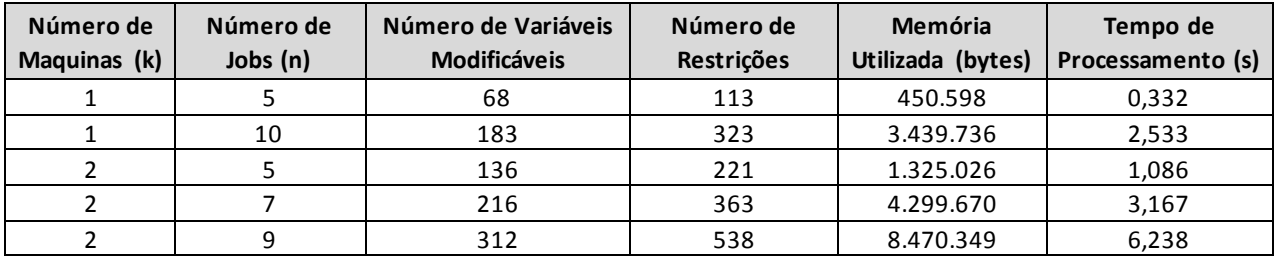

*Tabela 1: Complexidade Solução*

# <span id="page-27-0"></span>**4. APLICAÇÃO DO MODELO**

## <span id="page-27-1"></span>**4.1. Empresa escolhida**

O projeto será desenvolvido para uma empresa fabricante de blocos e pisos de concreto. Atualmente a empresa realiza o processo de programação de forma manual e baseada na experiência de seu diretor de produção. No entanto, identificou a necessidade de implementar um sistema baseado em um modelo matemático afim de garantir a excelência no processo.

A empresa nasceu na região de Campinas (São Paulo) e depois expandiu seus negócios abrindo filiais nas cidades de Guarulhos (São Paulo) e Natal (Rio Grande do Norte). A empresa atende uma região que abrange uma raio de aproximadamente de 200 km de suas fábricas, visto que os produtos possuem um baixo valor agregado.

Seu portfólio é dividido em produtos e serviços. O primeiro é composto principalmente de blocos de concreto, blocos de alvenaria estrutural e pisos intertravados. Todos os prémoldados de concreto variam segundo especificações técnicas de resistência e tamanho. Os dois primeiros são utilizados normalmente para construções de edifícios e casas sendo que o bloco estrutural, por apresentar uma resistência elevada faz com que o projeto da obra seja realizado sem a necessidade de construir colunas e hoje é muito utilizado por grandes construtoras em edifícios. Já o piso intertravado é utilizado em áreas externas como pátios, estacionamentos, calçadas, etc. A empresa oferece também o serviço de assentamento do piso intertravado, fornecendo assim o serviço completo para obras.

## <span id="page-27-2"></span>**4.2. Definição dos parâmetros e resultado obtido**

Após a modelagem do problema no pacote GLPK, é necessário definir os parâmetros de acordo com as características do negócio descrito acima. Para exemplificar a utilização do modelo uma obra foi selecionada de maneira aleatória, seus parâmetros e considerações para calculá-los podem ser encontrados abaixo.

Todos os dados abaixo podem ser encontrados no arquivo .dat no apêndice, conforme linguagem utilizada para solução GLPK.

XXIX

## Produtos

O pedido do cliente consiste de um prédio de 12 lâminas ou 12 andares localizado na cidade de Jundiaí- SP com modulação de 19 cm. Este será dividido em 3 módulos, ou seja, é necessário programar a produção de 4 lâminas por vez. Sendo que para construir cada andar são necessárias 22 mil peças de 5 tipos diferentes de blocos, respeitando a seguinte proporção:

| $Job = 1$ até n | Descrição            | % peças obra | Número peças |
|-----------------|----------------------|--------------|--------------|
| 1               | Bloco 14 19 29 cm    | 17%          | 14.520       |
| $\mathcal{P}$   | Bloco 14 19 29 cm    | 17%          | 14.520       |
| 3               | Bloco 14 19 29 cm    | 17%          | 14.520       |
| 4               | Bloco 14 19 29 cm    | 17%          | 14.520       |
| 5               | Bloco 14 19 29 cm    | 17%          | 14.520       |
| 6               | Bloco 14 19 09 cm    | 4%           | 3.080        |
|                 | Bloco 14 19 14 cm    | 4%           | 3.520        |
| 8               | Bloco 14 19 44 cm    | 3%           | 2.640        |
| 9               | Canaleta 14 19 29 cm | 7%           | 6.160        |
| Total           |                      | 100%         | 88.000       |

*Tabela 2: Quantidade de Blocos para Modulação de 19 cm*

É importante notar que os 5 primeiros Jobs consistem do mesmo produto, isto ocorre visto que a quantidade a ser produzida excede 1 turno de produção, sendo assim foi dividida em 5 partes iguais.

A empresa está funcionando em um turno das 7h às 17h em dias úteis e o pedido deve ser entregue em um prazo de 3 a 4 dias.

## Máquinas e tempo de processamento

Para produção do pedido acima foram alocadas 2 equipamentos diferentes, a máquina representada pela letra "a" do modelo *Pierotti* e a 'b" *Smart*. Sua produtividade varia de acordo com a quantidade de peças produzidas por ciclo e a duração dos mesmos. A primeira possui um ciclo de 13 segundos e a segunda de 20. Sendo assim, calcula-se o tempo de processamento:

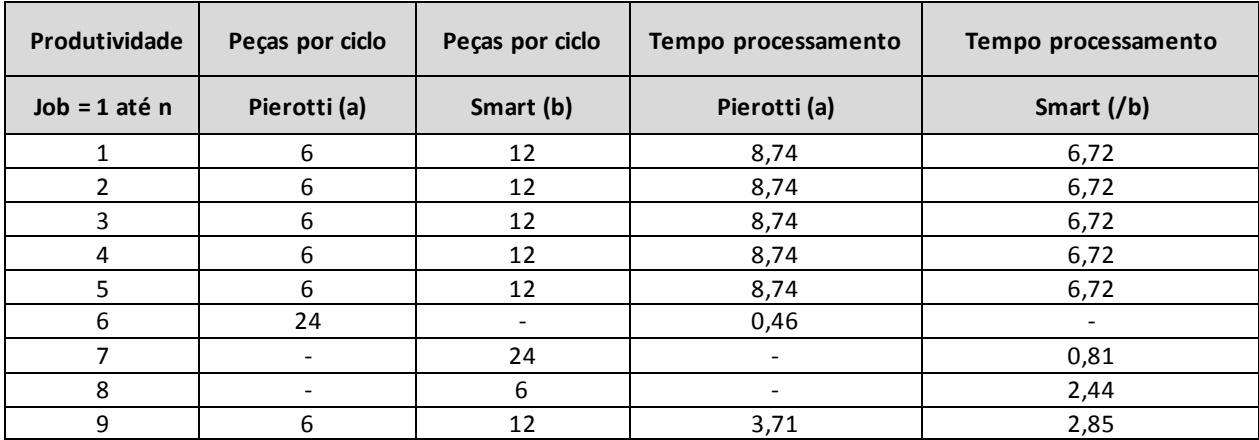

#### *Tabela 3: Tempo de Processamento*

Somente foram denotados tempos de produção para os casos onde a máquina seria capaz de produzir determinado tipo de produto.

#### Custos relacionados ao transporte

A máquina *Pierotti* está localizada na matriz em Campinas e a *Smart* na filial de Guarulhos. Sabendo que o custo de transporte até a localização da obra em Jundiaí é 20 e 30 reais a tonelada, respectivamente. Com a massa dos produtos, calcula-se o custo relativo ao transporte:

| $Job = 1$ até n | Peso por peça (Kg) | Peso total (Kg) | Pierotti (a) | Smart (b)   |
|-----------------|--------------------|-----------------|--------------|-------------|
|                 | 10                 | 145.200         | R\$ 2.904    | R\$ 4.356   |
|                 | 10                 | 145.200         | R\$ 2.904    | R\$ 4.356   |
| 3               | 10                 | 145.200         | R\$ 2.904    | R\$ 4.356   |
| 4               | 10                 | 145.200         | R\$ 2.904    | R\$ 4.356   |
| 5               | 10                 | 145.200         | R\$ 2.904    | R\$ 4.356   |
| 6               | 4                  | 12.320          | R\$ 246,4    | R\$ 369,6   |
|                 | 6                  | 21.120          | R\$ 422,4    | R\$ 633,6   |
| 8               | 15                 | 39.600          | R\$ 792      | R\$ 1.188   |
| 9               | 11,5               | 70.840          | R\$ 1.416,8  | R\$ 2.125,2 |

*Tabela 4: Custos de Transporte*

### Custos relacionados a antecipação e atraso

Os custos foram estimados de acordo com uma porcentagem sobre o preço de venda do produto final ao cliente, sendo que atribuído 1% no caso de antecipação da produção relativo ao custo do capital parado. E no caso de atraso, uma multa paga ao cliente no valor de 10%.

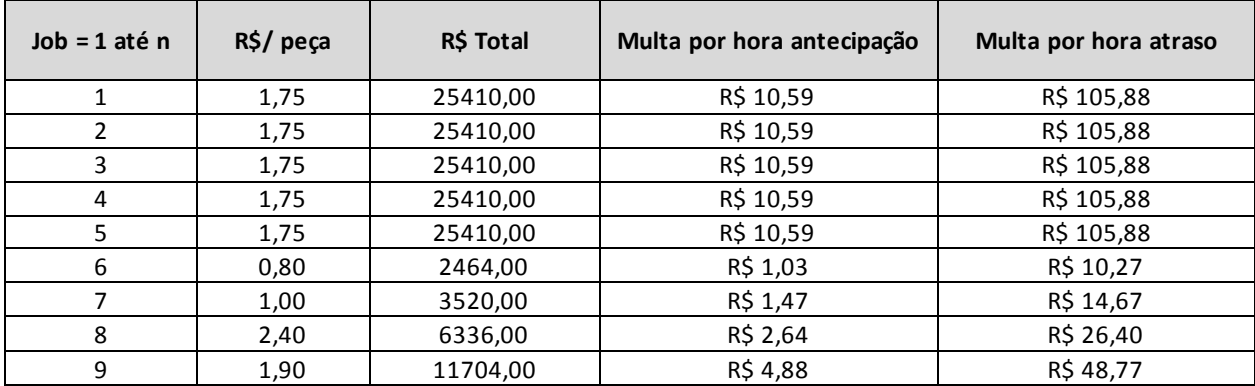

#### *Tabela 5: Custos de Antecipação e Atraso*

#### Tempo de Set Up

Os tempos de Set Up considerando que o Job *i* (linhas) será produzido antes do Job *j* (colunas), encontram-se na tabela abaixo para a máquina *Pierotti*. Os tempos relativos a segunda máquina são 40% maiores.

| Set Up (horas) | $\mathbf{1}$ | $\overline{2}$ | 3             | 4   | 5              | 6        |                | 8              | 9             | 10 |
|----------------|--------------|----------------|---------------|-----|----------------|----------|----------------|----------------|---------------|----|
| 0              | 1            | 1              | 1             | 1   | 1              | 3        | 2              | 2              | 1             | 0  |
|                | $\Omega$     | $\Omega$       | 0             | 0   | 0              | 3        | 2              | 1,5            | 1,5           | 0  |
|                | $\mathbf 0$  | 0              | 0             | 0   | 0              | 3        | 2              | 1,5            | 1,5           | 0  |
| з              | 0            | 0              | 0             | 0   | 0              | 3        | 2              | 1,5            | 1,5           | 0  |
| 4              | $\Omega$     | $\Omega$       | 0             | 0   | $\mathbf 0$    | 3        | $\overline{2}$ | 1,5            | 1,5           | 0  |
|                | $\mathbf 0$  | 0              | 0             | 0   | $\mathbf 0$    | 3        | 2              | 1,5            | 1,5           | 0  |
| 6              | 3            | 3              | 3             | 3   | 3              | $\Omega$ | 3              | 3              | 3             | 0  |
|                | 2            | $\overline{2}$ | $\mathcal{P}$ | 2   | $\overline{2}$ | 3        | 0              | $\overline{2}$ | $\mathcal{P}$ | 0  |
| 8              | 1,5          | 1,5            | 1,5           | 1,5 | 1,5            | 3        | 2              | 0              | 3             | 0  |
| 9              | 1,5          | 1,5            | 1,5           | 1,5 | 1,5            | 3        | $\mathcal{P}$  | 3              | $\Omega$      | 0  |

*Tabela 6: Tempos de Set Up*

### Resultado obtido

A solução da modelagem com os dados de parâmetros definidos conforme o item acima pode ser visualizada de forma gráfica no apêndice 7.4 ou na tabela abaixo. Sendo que o custo relacionado a solução ótima foi de R\$21.144, 19 e o tempo de processamento de 6,2 segundos.

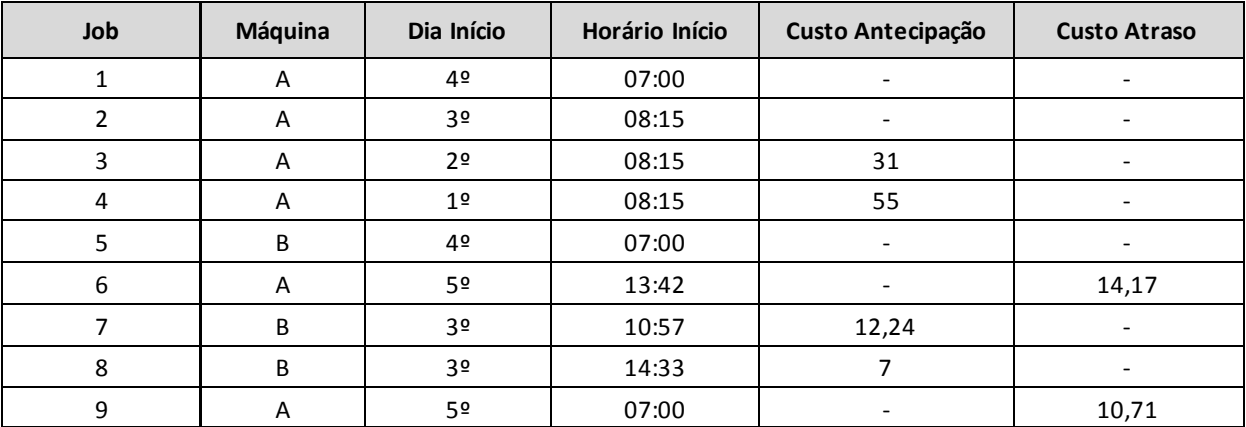

*Tabela 7: Resultado*

# <span id="page-31-0"></span>**5. CONCLUSÃO**

A presente monografia possibilitou a exposição do problema de sequenciamento de produção para o caso específico de uma empresa de forma clara e completa, uma vez que foi possível se aprofundar na teoria necessária para desenvolver um modelo completo de programação linear mista e posterior aplicação com a utilização de um pacote de resolução. Assim foi possível adaptar e incrementar toda a diversidade de modelos e métodos existentes na literatura para o caso específico da indústria estudada.

O modelo final desenvolvido se tornou simples o suficiente para que sua solução pelo pacote GLPK não se tornasse cara, uma vez que o tempo de solução foi menor do que 10 segundos. Ainda, a utilização da interface GUSEK possibilita uma fácil interação da empresa com o modelo e inserção dos parâmetros necessários.

Cabe ressaltar que o estudo de modelos e métodos para otimizar o sequenciamento da produção na indústria se torna muito relevante para o negócio uma vez influência de maneira direta os custos relativos as atividades de produção e planejamento. Ainda, apesar de existirem no mercado inúmeros métodos e algoritmos genéricos para problemas deste tipo, a criação de um modelo específico e adaptado as necessidades de determinada empresa garantem uma vantagem competitiva ainda mais alinhada com sua estratégia geral e outras características específicas.

# <span id="page-32-0"></span>**6. REFERÊNCIAS BIBLIOGRÁFICAS**

AHMET, B. K., KHOWALA, K., FOWLER, J. W. Mixed integer programming formulations for single machine scheduling problems. Estados Unidos, Arizona: Arizona State University, 2008.

ALHARKAN, I. M. Algorithms for Sequencing and Scheduling. Riyadh, Saudi Arabia: College of Engineering Kind Saud University, 1995.

ARENALES, M.; ARMENTANO, V.; MORABITO, R.; YANASSE, H. Pesquisa Operacional para Cursos de Engenharia. 1ª ed. Rio de Janeiro: Campus Elsevier, 2006.

BRUCKER, P. Scheduling Algorithms. 5ª ed. Alemanha, Osnabruck: Springer, 2006.

COUTINHO, L.; FERRAZ, J. C. Estudo da competitividade da indústria brasileira. 4a ed. Campinas: Papirus Editora, 2002.

DAFT, R. L. Management. 1ª ed. São Paulo: Thomson Learning, 2006.

GLPK - GNU Linear Programming Kit. Disponível em: <www.gnu.org>. Acesso em: 09 de Março de 2014.

GOMES, A. C. Problema de sequenciamento em uma máquina com penalidades por antecipação e atraso. Belo Horizonte: Universidade Federal de Minas Gerais, 2007.

HASHEMIAN, N. Makespan minimization for parallel machines scheduling with availability constraints. Scócia, Halifax: Dalhousie University, 2010.

SLACK, N.; CHAMBERS, S.; JOHNSTON, R. Administração da Produção. 2a Edição, São Paulo: Atlas, 2002.

UNIVERSIDADE Estadual de Campinas. Faculdade de Ciências Aplicadas. Comissão da Biblioteca Prof. Dr. Daniel Joseph Hogan. Normas para elaboração dos trabalhos de conclusão de cursos. Limeira: [s.n.]; 2013. Disponível em <http://www.fca.unicamp.br/biblioteca>. Acesso em: 01 de outubro de 2013.

WINSTON, W. L. Operations Research – Applications and Algorithms. 4<sup>a</sup> ed. São Paulo: Thomson Learning, 2008.

**XXXIV** 

# <span id="page-33-0"></span>**7. APÊNDICE**

#### <span id="page-33-1"></span>**7.1. Arquivo de modelo GLPK**

#versao final TCC Alessandra Reganati #INTERNATIONAL CONTINUES set MAO # numero de maguinas # numero de maquinas param n: param M; # M e um numero suficientemente grande param TI; # horario inicio do turno de producao param TF: # horario final do turno de producao param p(i in 0. n,k in MAQ);<br>param p(i in 0. n,k in MAQ); # tempo de processamento do job i na maquina k<br>param T(i in 1. n,k in MAQ); # custo de transporte do job i ate o cliente se na maquina k<br>param R(i in 1. n,k in MAQ) param DC( $\hat{i}$  in 1.n);  $\#$  data minima de entrega para o cliente<br>param DC( $\hat{i}$  in 1.n);  $\#$  data minima de entrega para o cliente<br>param DF( $\hat{i}$  in 1.n);  $\#$  data maxima de entrega para o cliente<br>param VK( $\hat{i}$  i # valor penalizacao por atraso para cada job param VL{i in 1..n}; param S{i in 0..n,j in 1..n+1, k in MAQ}; #tempo de set up para cada maquina e ordem de job #INTERNATIONALIANINGANINGANING variaveis var y{i in 0..n, j in 1..n+1, k in MAQ}, binary; # yijk (1 se job i e alocado antes do job j na maquina k; 0 cc) var x{i in 1..n,k in MAQ}, binary; # xik (1 se job i e alocado na maquina k, 0 cc)<br>var C{i in 0..n+1, k in MAQ},>=0; # Cik (hora continua de inicio do job i na maquina k) var L{i in 1..n, k in MAQ}.>=0; # Lik (horas de atraso na entrega do job)<br>var K{i in 1..n, k in MAQ}.>=0; # Kik (horas de antecipacao na entrega do job) var wij in 1..n, k in MAQ), integer, >=0;<br>
wik (qual dia a partir de hoje varnos ter producao)<br>
var z{i in 1..n, k in MAQ}, integer, >=0;<br>
# zik (qual semana a partir de hoje varnos ter producao) #INNINHANNHANNHANNHANNHANN resticoes s.t.R1{i in 0..n, j in 1..n+1, k in MAQ}:C[j,k]-C[i,k]-y[i,j,k]\*(M+S[i,j,k])>=p[i,k]-M; # 2 jobs nao acontecem simultaneamente s.t.R2a(k in MAQ,j in 1..n):sum{i in 0..n)y[i,j,k]-y[j,j,k]=x[j,k]; # relaciona y com x s.t.R2b{k in MAQ}:sum{i in 0..n}y[i,n+1,k]=1; # ultima linha fixa s.t.R2c(k in MAQ,i in 1..n):sum{j in 1..n+1}y[i,j,k]-y[i,j,k]=x[i,k];<br>s.t.R2c(k in MAQ,i in 1..n):sum{j in 1..n+1}y[i,j,k]-y[i,j,k]=x[i,k]; # relaciona y com x<br>s.t.R2d(k in MAQ):sum{j in 1..n+1}y[0,j,k]=1; # primeira linha s.t.R3{i in 1..n}:sum{k in MAQ}x[i,k]=1; s.t.R4{i in 1..n, j in 1..n, k in MAQ}:y[i,j,k]+y[j,i,k]<=(x[i,k]+x[j,k])/2; #1 restricao para cada combinacao (n \* n-1) s.t. R5(i in 1..n, ) in 1..n, k in MAQ}. y|(.j, x) =y|[.j, x) == [x|(.k) =x|],(x) == (.<br>s.t. R5(i in 1..n, k in MAQ}: C[i,k]+p[i,k]+K[i,k]-M\*x[i,k]>=DC[i]-M; # calcula o tempo de antecipacao<br>s.t. R6(i in 1..n, k in MAQ}: C s.t.R8fi in 1..n,k in MAQ):C[i,k]+p[i,k]-L[i,k]+M\*x[i,k]<=DF[i]+M<br>s.t.R8fi in 1..n,k in MAQ):C[i,k]+p[i,k]-L[i,k]+M\*x[i,k]<=DF[i]+M<br>s.t.R7fi in 1..n, k in MAQ):C[i,k]>=TI+(24\*w[i,k]); # garante s st. R7{i in 1..n, k in MAQ}:C[i,k]>=TI+(24\*w[i,k]);<br>st. R7{i in 1..n, k in MAQ}:C[i,k]>=TI+(24\*w[i,k]); # garante somente se trabalha durante os turnos - inicio<br>st. R8{i in 1..n, k in MAQ}:C[i,k]+p[i,k]<=TF+(24\*w[i,k]); # s.t.R9{i in 1..n,k in MAQ}:x[i,k]<=R[i,k]; # em qual maquina o job pode ser produzido s.t.R10{i in 1..n, k in MAQ}:w[i,k]>=0+(7\*z[i,k]); # garante somente se trabalha durante dias da semana s.t.R11{i in 1..n, k in MAQ}:w[i,k]<=4+(7\*z[i,k]); # garante somente se trabalha durante dias da semana 

minimize CUSTO: sum{i in 1..n, k in MAQ}VK[i]\*K[i,k] + sum{i in 1..n, k in MAQ}VL[i]\*L[i,k] + sum{i in 1..n, k in MAQ}T[i,k]\*x[i,k]

solve; end:

### <span id="page-34-0"></span>**7.2. Arquivo de dados GLPK**

#versao final TCC Alessandra Reganati

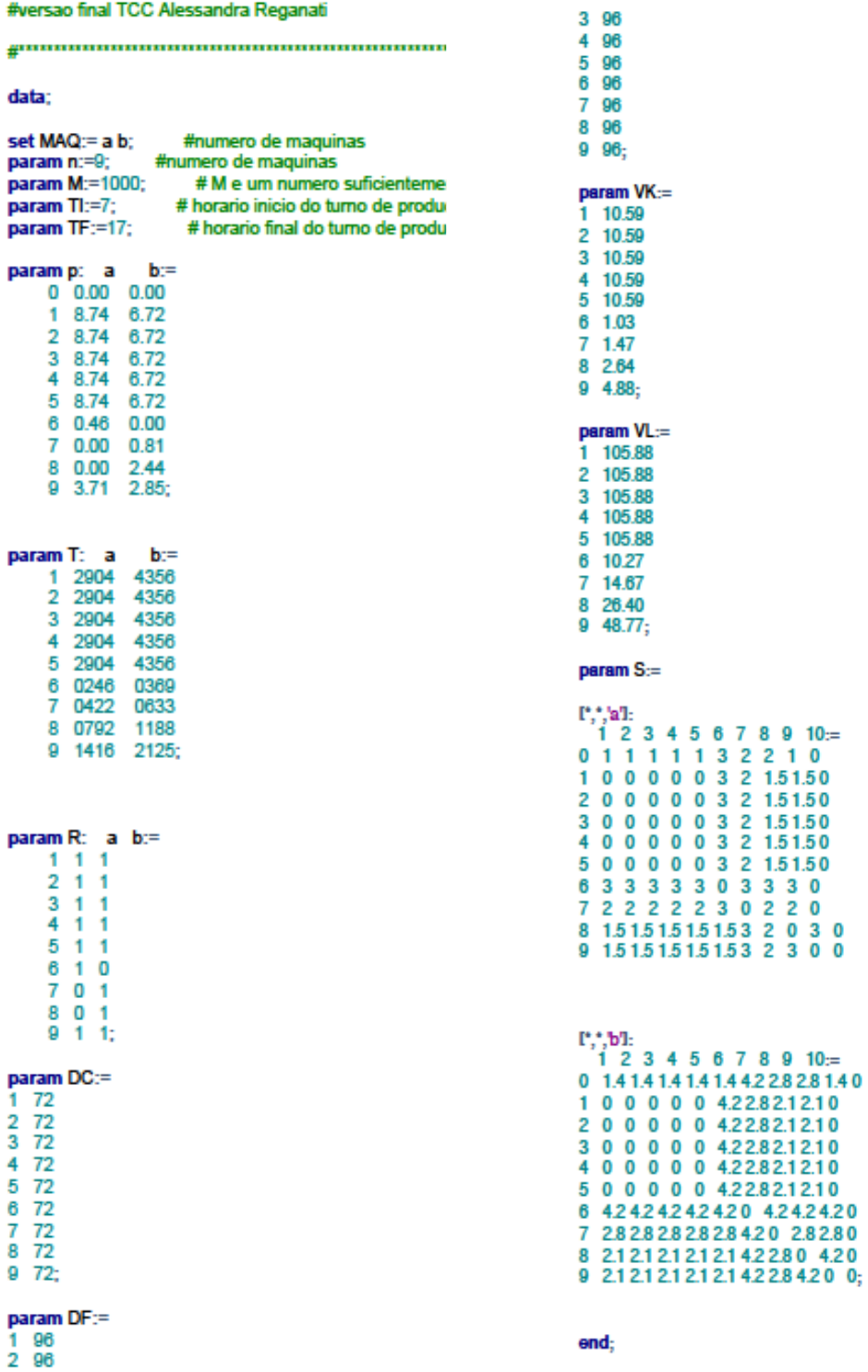

# <span id="page-35-0"></span>**7.3. Parte do arquivo de saída GLPK**

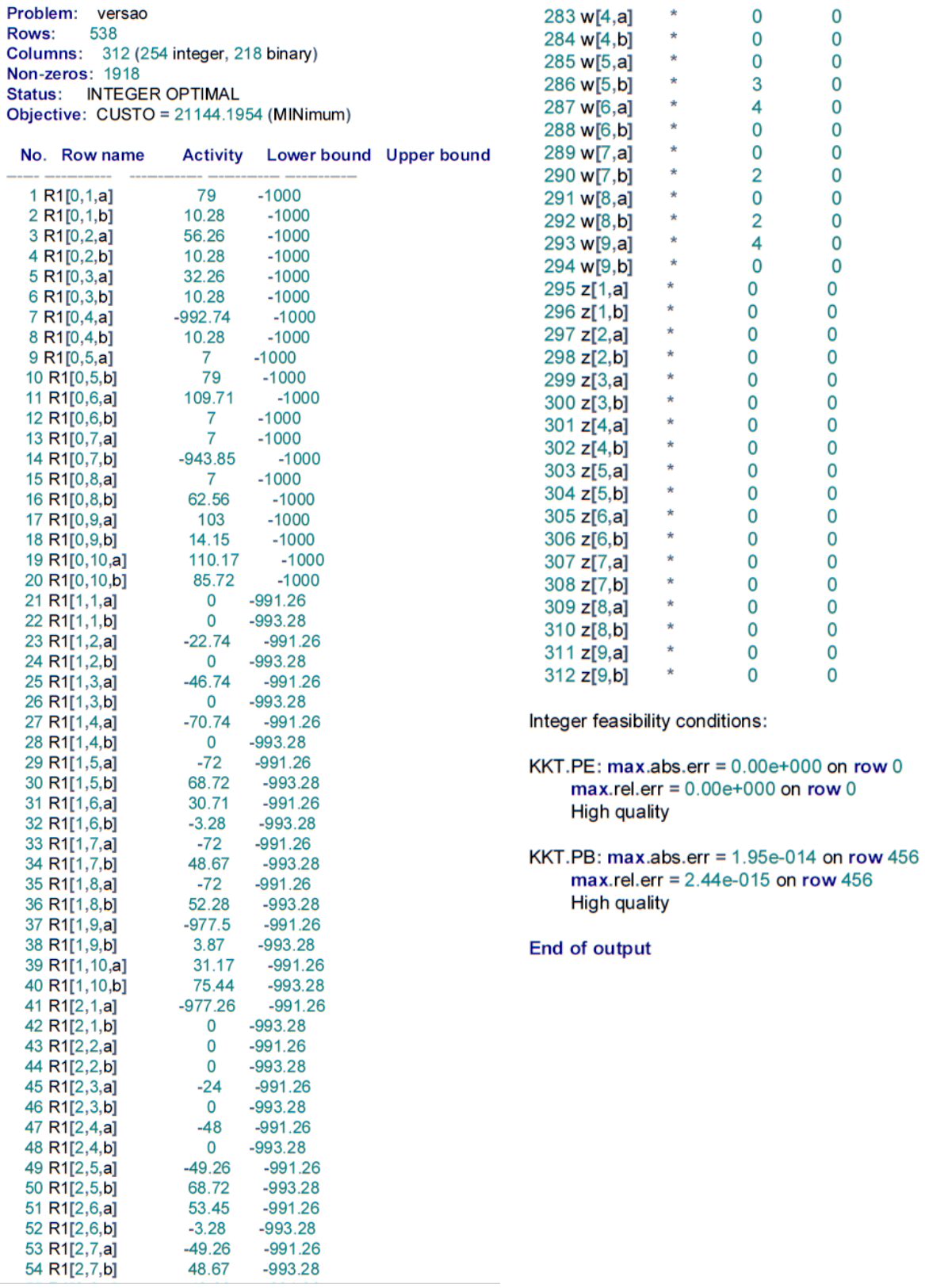

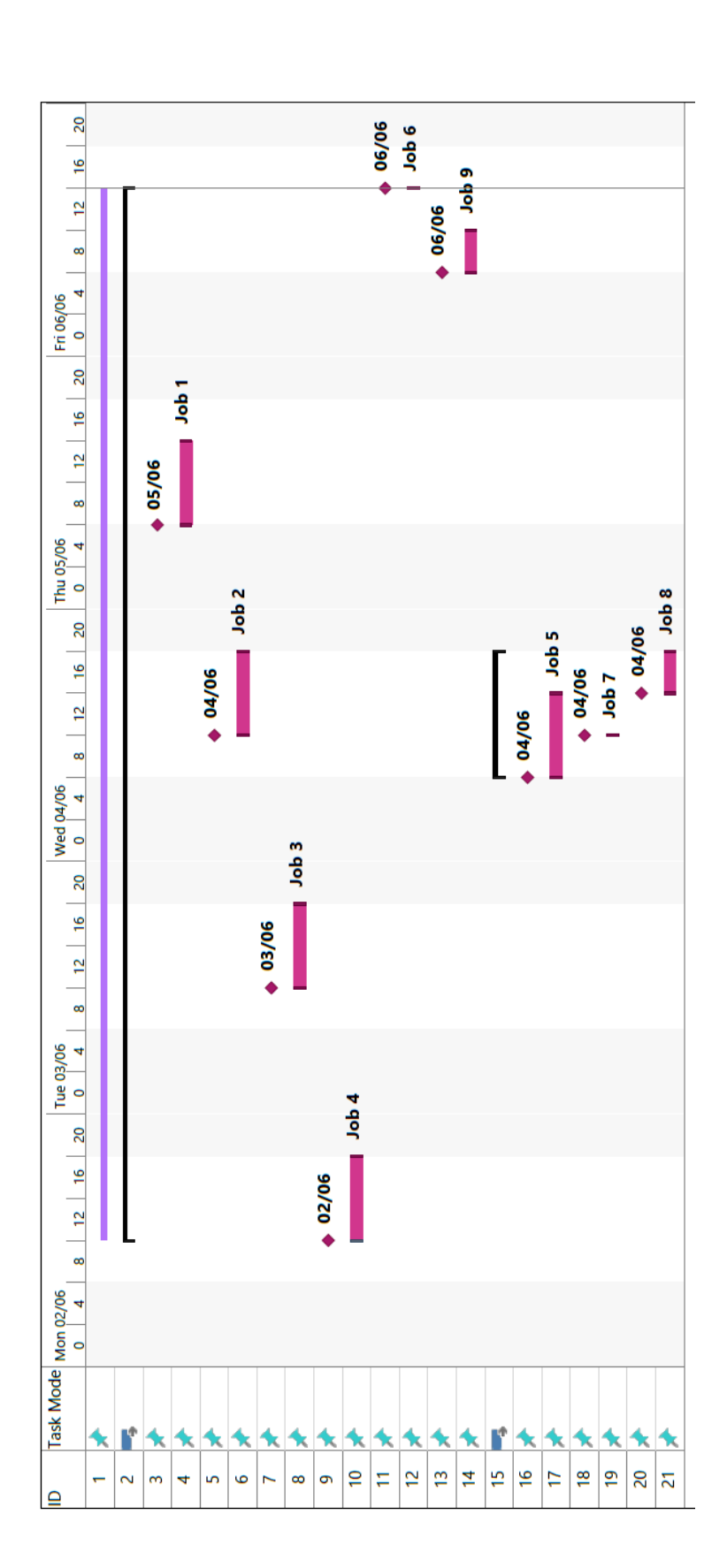

# <span id="page-36-0"></span>**7.4. Resultado gráfico do exemplo**